# 1Z0-202<sup>Q&As</sup>

Siebel 8 Consultant Exam

### Pass Oracle 1Z0-202 Exam with 100% Guarantee

Free Download Real Questions & Answers **PDF** and **VCE** file from:

https://www.leads4pass.com/1z0-202.html

100% Passing Guarantee 100% Money Back Assurance

Following Questions and Answers are all new published by Oracle Official Exam Center

Instant Download After Purchase

100% Money Back Guarantee

😳 365 Days Free Update

Leads4Pass

800,000+ Satisfied Customers

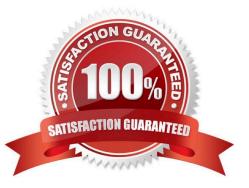

## Leads4Pass

#### **QUESTION 1**

Which three does Siebel task UI support? (Choose three.)

- A. Undo
- B. Pause/Resume
- C. sharing of tasks
- D. transferring of tasks
- E. branching within a task

Correct Answer: BDE

#### **QUESTION 2**

In Server Administration, you want to use the same set of parameters for several different components. How would you best accomplish this without manually setting the parameters for each and every component?

- A. Create a named subsystem (or profile).
- B. Copy the component to inherit the original parameter values.
- C. Right-click the Parameter Details list and select Propagate Parameters from the menu.
- D. Select all of the parameters from one component, then copy and paste them into the other components.

Correct Answer: A

#### **QUESTION 3**

You are creating a new view which contains a list applet at the top and a form applet at the bottom. Both applets are based on the same business component.

For one set of users, all the data shown in both applets should be editable. For another set of users the form applet should not allow deletes or updates.

What should you do?

- A. Create two views and set the No Update property to TRUE for one of them.
- B. Create two views and set Read Only View to TRUE when you add one to the responsibilities.
- C. Create two list applets and set the No Delete and No Update properties to TRUE for one of them.
- D. Create two form applets and set the No Delete and No Update properties to TRUE for one of them.
- E. Create two business components set the No Delete and No Update properties to TRUE for one of them.

### Leads4Pass

Correct Answer: D

#### **QUESTION 4**

You decided to use the S\_CONTACT\_XM table to store additional contact data. Which five new object definitions will you need to create to display this data as child data in a Detail View format? (Choose five.)

A. link

B. view

C. MVG

D. applet

E. MVG applet

F. business object

- G. business component
- H. business object component

Correct Answer: ABDGH

#### **QUESTION 5**

You have changed an applet and its corresponding web template file. Which three actions must you perform on the source environment for deployment to the test environment? (Choose three.)

- A. Create a pre-defined query.
- B. Create a deployment session.
- C. Use the Siebel client to create an export file.
- D. Use Siebel Tools to export the object definition.
- E. Move the descriptor file and object definition to the package sub-directory.
- F. Move the updated .swt to a package sub-directory.

Correct Answer: DEF

1Z0-202 PDF Dumps

1Z0-202 Practice Test

1Z0-202 Study Guide